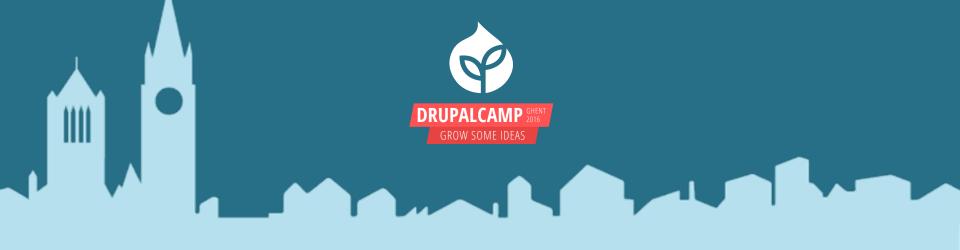

# Entity validation: The kick-ass road to data integrity

Kristiaan Van den Eynde (@Magentix) - Deeson

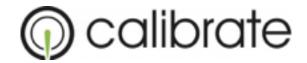

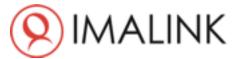

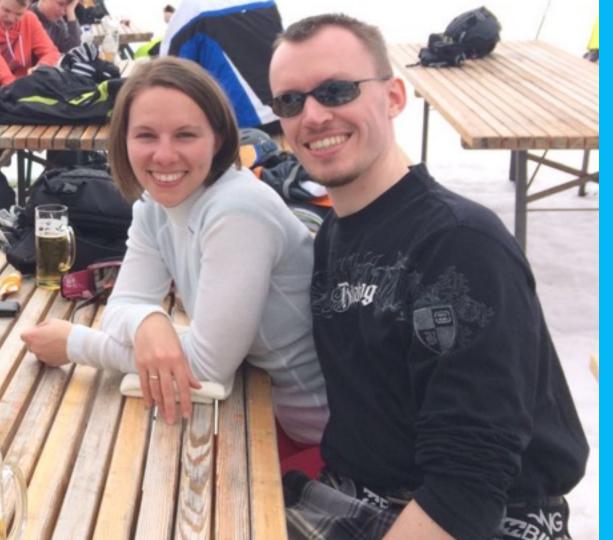

#### KRISTIAAN VAN DEN EYNDE

- Drupal developer
- Work at Deeson, UK
- Live near Antwerp, BE
- Happily married
- HSP: Highly Sensitive Person

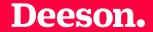

#### WHAT IS ENTITY VALIDATION?

EntityMetadataWrapperException: Unknown data property next\_slide in EntityStructureWrapper->getPropertyInfo() (line 339 of /var/www/ghent/sites/all/ modules/entity/includes/entity.wrapper.inc).

• Validates content entities on multiple levels

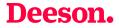

- Validates content entities on multiple levels
- Returns a list of violations when validation fails

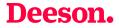

- Validates content entities on multiple levels
- Returns a list of violations when validation fails
- Happens automatically in entity form validation

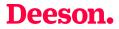

- Validates content entities on multiple levels
- Returns a list of violations when validation fails
- Happens automatically in entity form validation
- Is not a part of the form system (unlike D7)

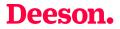

- Validates content entities on multiple levels
- Returns a list of violations when validation fails
- Happens automatically in entity form validation
- Is not a part of the form system (unlike D7)
- Guarantees the data integrity of your entities

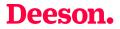

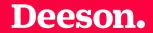

#### WHEN TO USE ENTITY VALIDATION?

### ON ENTITY MANIPULATION

- REST
- Custom entity generation code
- Migrations
- o ...

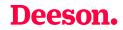

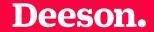

### HOW TO INVOKE ENTITY VALIDATION?

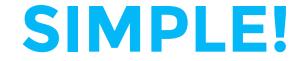

#### \$entity->validate();

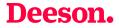

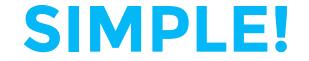

#### \$entity->get('foo')->validate();

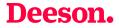

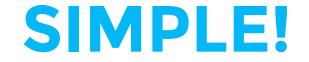

#### \$entity->get('foo')->get(0)->validate();

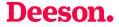

#### WELL... ACTUALLY

#### \$violations = \$entity->validate();

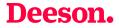

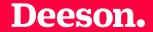

### WORKING WITH VIOLATIONS

#### CHECKING FOR VIOLATIONS

\$violations->count();
implements \IteratorAggregate

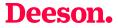

#### MORE FUNKY METHODS

\$violations->getEntityViolations();
 \$violations->getByField('foo');

\Drupal\Core\Entity\
EntityConstraintViolationListInterface

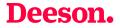

#### READING A SINGLE VIOLATION

\$violation->getMessage();

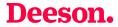

#### MORE GROOVY METHODS

\$violation->getPropertyPath();
\$violation->getInvalidValue();

Symfony\Component\Validator\
ConstraintViolationInterface

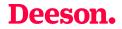

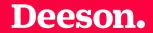

### WHERE DO VIOLATIONS COME FROM?

• The entity as a whole

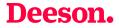

- The entity as a whole
- A field on an entity

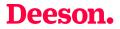

- The entity as a whole
- A field on an entity
- A field entry on an entity

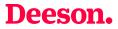

- The entity as a whole
- A field on an entity
- A field entry on an entity
- A property of a field entry

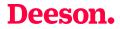

#### OBLIGATORY CAR ANALOGY

- \$car
- \$car->field\_wheels
- \$car->field\_wheels[0]
- \$car->field\_wheels[0]['tyre\_size']

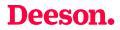

## **IN DRUPAL-SPEAK**

- ContentEntityInterface
- FieldItemListInterface
- FieldItemInterface
- TypedDataInterface

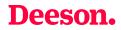

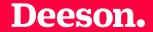

## THE FOUR LEVELS IN DETAIL

• Validation across multiple fields

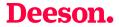

- Validation across multiple fields
  - Fuel tank + electric engine

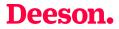

- Validation across multiple fields
   Fuel tank + electric engine
- Field-independent validation

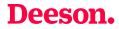

- Validation across multiple fields
   Fuel tank + electric engine
- Field-independent validation
   Third car when flat broke

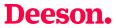

#### A FIELD ON AN ENTITY

• Validation across multiple field entries

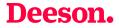

#### A FIELD ON AN ENTITY

- Validation across multiple field entries
  - 2 monster truck wheels + 2 minibike wheels

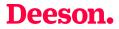

#### A FIELD ENTRY ON AN ENTITY

• Validation across multiple field properties

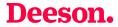

#### A FIELD ENTRY ON AN ENTITY

Validation across multiple field properties
 16 inch rim + 15 inch tyre

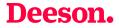

#### A PROPERTY OF A FIELD ENTRY

• Validation of single properties

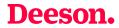

### A PROPERTY OF A FIELD ENTRY

Validation of single properties
 A tyre made out of wood

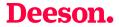

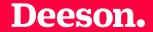

# DEFINING YOUR OWN VALIDATION

# TWO CLASSES REQUIRED

- A Constraint plugin
- The actual validator

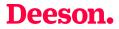

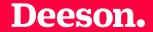

## THE CONSTRAINT PLUGIN

### CONSTRAINT PLUGIN DEFINITION

- A unique ID
- A human readable label
- A type (string) or list of types (array)
- In mymodule/src/Plugin/Validation/Constraint

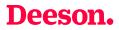

```
* Checks if a value is a valid user name.
 * <u>@Constraint(</u>
    id = "UserName",
     label = @Translation("User name", context = "Validation"),
 * )
 */
class UserNameConstraint extends Constraint {
  public $emptyMessage = 'You must enter a username.';
  public $spaceBeginMessage = 'The username cannot begin with a
  public $spaceEndMessage = 'The username cannot end with a spa
  public $multipleSpacesMessage = 'The username cannot contain
  public $illegalMessage = 'The username contains an illegal ch
  public $tooLongMessage = 'The username %name is too long: it
```

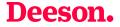

# WHAT ABOUT THE TYPE?

- Nothing: Empty array (the default)
- Everything: false
- Entities: entity, entity:node
- FieldItem: field\_item, field\_item:entity\_reference
- FieldItemList: not supported?
- Other TypedData: string, integer, ...

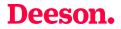

# **SETTING THE TYPE KEY**

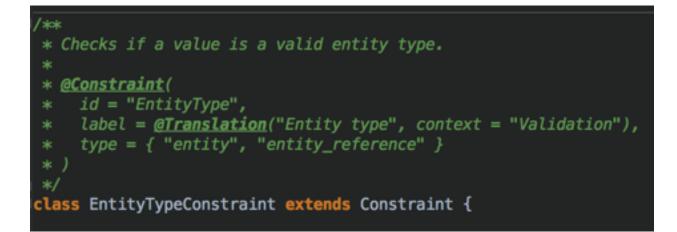

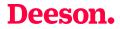

## CONSTRAINTS CAN TAKE OPTIONS

- Completely optional
- Simply define them as object properties
- Can accept any number of options as an array
- How to pass the options is covered later

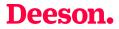

# **ACCEPTING OPTIONS**

/\*\*
 \* The entity type option.
 \*
 \* @var string
 \*/
public \$type;
/\*\*
 \* {@inheritdoc}
 \*/
public function getDefaultOption() {
 return 'type';
}

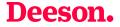

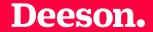

# THE VALIDATOR CLASS

## MAGIC CLASS NAME

- Default: Name of constraint class + Validator
- Can change the default in

Constraint::validatedBy()

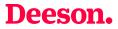

#### THE VALUE IT RECEIVES

- For entities: The entity
- For fields: The FieldItemList
- For field entries: The FieldItem
- For properties: The raw value

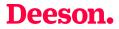

```
/ slok
* Validates the UserName constraint.
class UserNameConstraintValidator extends ConstraintValidator {
 /**
  * {@inheritdoc}
  */
 public function validate($items, Constraint $constraint) {
   if (!isset($items) || !$items->value) {
     $this->context->addViolation($constraint->emptyMessage);
     return:
   $name = $items->first()->value;
   if (substr($name, 0, 1) == ' ') {
     $this->context->addViolation($constraint->spaceBeginMessage);
   if (substr($name, -1) == ' ') {
     $this->context->addViolation($constraint->spaceEndMessage);
    if (strpos($name, ' ') !== FALSE) {
```

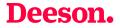

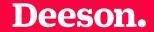

#### THE PROPERTY PATH

## MENTIONING FOR COMPLETENESS

- Tells you where the error occurred
- Defaults to the item being validated
- Can be more specific in your validator
- Example: ValidReferenceConstraintValidator

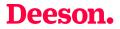

#### **EXAMPLES**

• When validating an entity

field\_foo.0.value

 $field_bar.2$ 

- When validating a field
  - 3.property\_bar
- When validating a field entry value

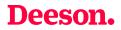

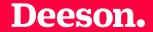

# HOW TO APPLY VALIDATORS

#### THE ENTITY LEVEL

```
/**
 * Defines the comment entity class.
 *
 * @ContentEntityType(
 * id = "comment",
 * ...
 * constraints = {
 *  "CommentName" = {}
 *  }
 * )
 */
class Comment extends ContentEntityBase
```

• As part of the annotation

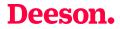

#### THE ENTITY LEVEL

- As part of the annotation
- hook\_entity\_type\_alter()

ifunction hook\_entity\_type\_alter(array &\$entity\_types) {
 /\*\* @var \$entity\_types \Drupal\Core\Entity\EntityTypeInterface[] \*/
 \$entity\_types['node']->addConstraint('MyConstraint', ['foo' => 'bar']);

#### **Deeson.**

#### THE FIELD LEVEL

- BaseFieldDefinition::addConstraint()
- o hook\_entity\_base\_field\_info\_alter()
- o hook\_entity\_bundle\_field\_info\_alter()

```
$fields['uri'] = BaseFieldDefinition::create('uri')
   ->setLabel(t('URI'))
   ->setDescription(t('The URI to access the file (either local or remote).'))
   ->setSetting('max_length', 255)
   ->setSetting('case_sensitive', TRUE)
   ->addConstraint('FileUriUnique');
```

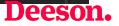

# THE FIELD ENTRY LEVEL

```
/**
 * Plugin implementation of the 'file' field type.
 *
 * @FieldType(
 * id = "file",
 * label = @Translation("File"),
 * description = @Translation("This field stores the
 * category = @Translation("Reference"),
 * default_widget = "file_generic",
 * default_formatter = "file_default",
 * list_class = "\Drupal\file\Plugin\Field\FieldType
 * constraints = {"ReferenceAccess" = {}, "FileValid
 * )
 */
class FileItem extends EntityReferenceItem {
```

- As part of the annotation
- o hook\_field\_info\_alter()

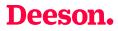

#### THE FIELD PROPERTY LEVEL

- BaseFieldDefinition::addPropertyConstraints()
- hook\_entity\_base\_field\_info\_alter()
- hook\_entity\_bundle\_field\_info\_alter()

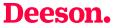

#### THE FIELD PROPERTY LEVEL

```
/**
 * {@inheritdoc}
 */
public static function propertyDefinitions(FieldStorageDef
 $properties['value'] = DataDefinition::create('string')
    ->setLabel(t('Text value'))
    ->addConstraint('Length', array('max' => 255))
    ->setRequired(TRUE);
```

return \$properties;

**Deeson.** 

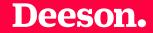

# THAT'S IT!

#### **JOIN US!**

Five week sabbatical Unlimited training budget Distributed work force across Europe

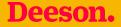

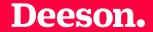

#### **QUESTIONS?**

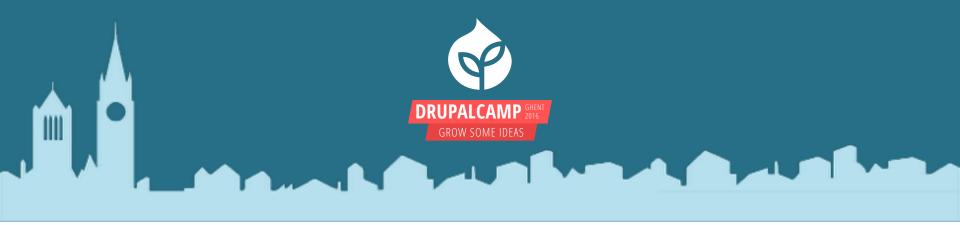

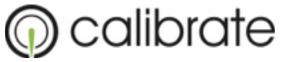

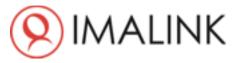

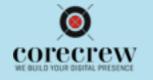

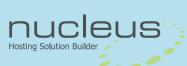

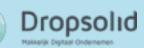

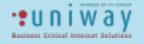

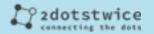

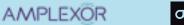

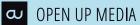

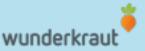